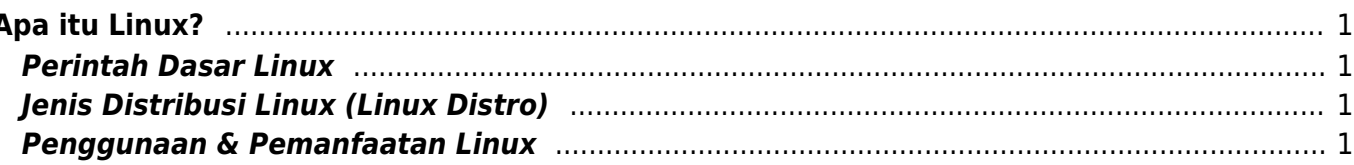

https://www.pusathosting.com/kb/ Printed on 2025/05/02 03:36

# <span id="page-2-0"></span>**Apa itu Linux?**

Linux adalah sistem operasi (OS) yang dikembangkan dan di distribusikan secara gratis dan opensource. Komponen utama linux disebut Kernel Linux merupakan sistem operasi kernel yang pertama kali di rilis pada tanggal 5 Oktober 1991 oleh Linus Torvalds.

Untuk sejarah linux anda bisa pelajari langsung di wikipedia pada tautan ini [Sejarah Linux](https://id.wikipedia.org/wiki/Linux)

# <span id="page-2-1"></span>**Perintah Dasar Linux**

Berikut ini berbagai perintah dasar linux lengkap beserta penjelasannya. baca disini [Perintah Dasar](https://www.pusathosting.com/kb/linux/perintah-dasar) **[Linux](https://www.pusathosting.com/kb/linux/perintah-dasar)** 

# <span id="page-2-2"></span>**Jenis Distribusi Linux (Linux Distro)**

Berikut ini beberapa jenis distro linux yang dikenal sangat populer.

- 1. Ubuntu
- 2. Centos / Redhat

### <span id="page-2-3"></span>**Penggunaan & Pemanfaatan Linux**

Linux pada sisi pengguna akhir memang tidak sepopuler saingannya namun pada sistem tertentu linux sangat populer dibandingkan dengan sistem operasi lainya. Nah apa saja jenis penggunaan dan pemanfaatan linux?

- 1. Linux untuk Web Hosting Server
- 2. Linux untuk Proxy Server
- 3. Linux untuk Fileserver
- 4. Linux untuk VPN Server
- 5. Linux untuk Voip Server

### Subcontent

#### A

- [Apa itu Cloudlinux OS?](https://www.pusathosting.com/kb/linux/cloudlinux)
- [Artikel Linux](https://www.pusathosting.com/kb/linux/artikel)
- [Auto Block DDos Port 80](https://www.pusathosting.com/kb/linux/csf_antisipasi_ddos) [dan 443 dengan CSF](https://www.pusathosting.com/kb/linux/csf_antisipasi_ddos)

B

[Bagaimana Cara Download](https://www.pusathosting.com/kb/linux/youtube-dl)

[Youtube di Linux dengan](https://www.pusathosting.com/kb/linux/youtube-dl) [Youtube-dl](https://www.pusathosting.com/kb/linux/youtube-dl)

[Bahasa Pemprograman](https://www.pusathosting.com/kb/linux/bash) [Bash Script Linux](https://www.pusathosting.com/kb/linux/bash)

 $\overline{C}$ 

- [Cara Install TMUX di](https://www.pusathosting.com/kb/linux/install-tmux-centos-6) [CENTOS 6](https://www.pusathosting.com/kb/linux/install-tmux-centos-6)
- [Cara Memonitor Traffic](https://www.pusathosting.com/kb/linux/command-monitor-traffic-network) [Jaringan di Linux](https://www.pusathosting.com/kb/linux/command-monitor-traffic-network)
- [Cara Mount Folder ke](https://www.pusathosting.com/kb/linux/mount-folder-to-folder) [Folder lainya di linux](https://www.pusathosting.com/kb/linux/mount-folder-to-folder)
- [Cara Telnet dari Multiple IP](https://www.pusathosting.com/kb/linux/telnet-multiple-source-ip) [yang ada di server](https://www.pusathosting.com/kb/linux/telnet-multiple-source-ip)
- [Centos](https://www.pusathosting.com/kb/linux/centos)
- [Centos 7](https://www.pusathosting.com/kb/linux/centos7)
- [CSF ipset Deny IP 1000](https://www.pusathosting.com/kb/linux/csf_ipset) [Lebih Performa Firewall](https://www.pusathosting.com/kb/linux/csf_ipset) [Tetap Cepat](https://www.pusathosting.com/kb/linux/csf_ipset)

F

[Firewall](https://www.pusathosting.com/kb/linux/firewall)

H

• [Hardisk Monitoring](https://www.pusathosting.com/kb/linux/hardisk-monitor)

I

• [Install FFMPEG Centos 7](https://www.pusathosting.com/kb/linux/install-ffmpeg-centos-7)

L

- [Linux : Membuat Disk](https://www.pusathosting.com/kb/linux/membuat-disk-image-dan-di-mount) [Image dan Mount ke Folder](https://www.pusathosting.com/kb/linux/membuat-disk-image-dan-di-mount)
- [Linux Mint Sistem Operasi](https://www.pusathosting.com/kb/linux/mint)
- [Linux Troubleshooting](https://www.pusathosting.com/kb/linux/troubleshoot)
- [Linux: Membuat Service](https://www.pusathosting.com/kb/linux/membuat-service-auto-start) [Auto Start Setiap kali](https://www.pusathosting.com/kb/linux/membuat-service-auto-start) [Booting](https://www.pusathosting.com/kb/linux/membuat-service-auto-start)
- [Linux: Script Auto Restart](https://www.pusathosting.com/kb/linux/membuat-script-auto-restart) [Service Otomatis](https://www.pusathosting.com/kb/linux/membuat-script-auto-restart)
- [Logical Volume](https://www.pusathosting.com/kb/linux/logical-volume-management) [Management](https://www.pusathosting.com/kb/linux/logical-volume-management)
- [Logrotate, Apa itu ?](https://www.pusathosting.com/kb/linux/logrotate)

M

- [Memberikan Akses Home /](https://www.pusathosting.com/kb/linux/memberikan-akses-home-pada-user-baru-yang-lain) [Folder pada User Baru](https://www.pusathosting.com/kb/linux/memberikan-akses-home-pada-user-baru-yang-lain) [Berbeda](https://www.pusathosting.com/kb/linux/memberikan-akses-home-pada-user-baru-yang-lain)
- [Membuat Database](https://www.pusathosting.com/kb/linux/database-spammer-dengan-rbldns) [Spammer dengan RBLDNS](https://www.pusathosting.com/kb/linux/database-spammer-dengan-rbldns)

[Membuat Swap di Centos /](https://www.pusathosting.com/kb/linux/membuat-swap) [Almalinux](https://www.pusathosting.com/kb/linux/membuat-swap)

M cont.

- [Menambah Memperbesar](https://www.pusathosting.com/kb/linux/menambah-ukuran-file-image-img) [Ukuran file \\*.img](https://www.pusathosting.com/kb/linux/menambah-ukuran-file-image-img)
- [Merubah Hostname di Linux](https://www.pusathosting.com/kb/linux/merubah-hostname)

P

- [Perintah Dasar Linux](https://www.pusathosting.com/kb/linux/perintah-dasar)
- [Perintah Linux Penting](https://www.pusathosting.com/kb/linux/perintah-linux-penting)

R

- [RAID](https://www.pusathosting.com/kb/linux/raid)
- [Remmina Remote Desktop](https://www.pusathosting.com/kb/linux/remmina) [Client & SSH Client](https://www.pusathosting.com/kb/linux/remmina)
- [Reset root Password Linux](https://www.pusathosting.com/kb/linux/reset-root-password)

S

- [Squid Web Proxy](https://www.pusathosting.com/kb/linux/squid)
- [SSH error ACCESS](https://www.pusathosting.com/kb/linux/ssh-access-denied) [Permission Denied](https://www.pusathosting.com/kb/linux/ssh-access-denied)
- [Swaks Test Mail Via](https://www.pusathosting.com/kb/linux/swaks) [Command Linux](https://www.pusathosting.com/kb/linux/swaks)

T

- [Tutorial Installasi Fail2Ban](https://www.pusathosting.com/kb/linux/fail2ban) [& Tips Trick](https://www.pusathosting.com/kb/linux/fail2ban)
- [Tutorial Menginstall](https://www.pusathosting.com/kb/linux/geoiplookup) **[GeoIPLookup](https://www.pusathosting.com/kb/linux/geoiplookup)**
- [Tutorial Xrandr](https://www.pusathosting.com/kb/linux/xrandr-menambahkan-resolusi-monitor-di-linux) [Menambahkan Resolusi](https://www.pusathosting.com/kb/linux/xrandr-menambahkan-resolusi-monitor-di-linux) [Monitor Di Linux Mint](https://www.pusathosting.com/kb/linux/xrandr-menambahkan-resolusi-monitor-di-linux)

From: <https://www.pusathosting.com/kb/> - **PusatHosting Wiki**

Permanent link: **<https://www.pusathosting.com/kb/linux?rev=1534830690>**

Last update: **2018/08/21 01:51**

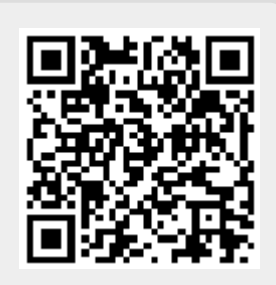